#### PHASE 3 WEEK 1

 $e$ ad><br/> <br/>bo 1">Hetto.  $entById($ t('Hell ocumer

> ppe<sup>.</sup>  $2<sub>o</sub>$

tton id="het utton **iello</button><s**  $|$ ript> ocument getElementById button') onclick = f bung di

≺

Le>Exa

</head>

**Kti**l

6

 $\circ$ 

9

ack 3064146549 win 64248  $\blacktriangle$ in 64240 cmss 0) ack 3763937261 win 0 (0) ack 3064846549 win 64240 kmss 1460 0) eck 3763937261 win 64240 (mst 0460) 8(0) ack 3064846549 win 64240 kms .<br>98(0) ack 3064846549 win 64240 km**o.**<br>(0) ack 3763937261 win 64240 kmss 1460

0) ack 3763937261 win 64240 <mss

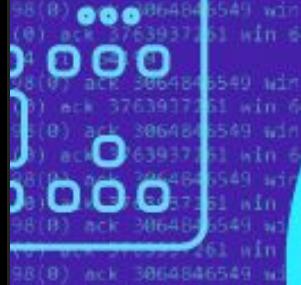

8(0) ack 3064646549 wi 98(0) ack 3064846549 w<br>(0) ack 3763937261 wir B(0) ack 3064846

CAMP

#### **ПЛАН**

- 1. Пользовательские хуки
- 2. memo
- 3. useContext
- 4. useMemo
- 5. useCallback
- 6. useReducer
- 7. CSS modules & SCSS

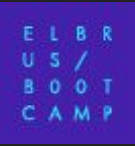

## **Пользовательские хуки**

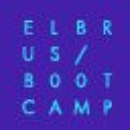

#### **Пользовательские хуки**

// PokemonList.js import React from 'react'; import Pokemon from './Pokemon'; import usePokemons from './hooks/use-pokemons';

```
function PokemonList({ pokemons }) {
   const [pokemonsData, loading, error] = usePokemons(pokemons);
  if (error) {
     return 'Ошибка загрузки покемонов.';
```

```
 }
```

```
 if (loading) {
```

```
 }
```

```
return pokemonsData.map(({ name, weight, img }) => (
   <Pokemon key={name} name={name} weight={weight} img={img} />
 ));
```
}

export default PokemonList;

```
// hooks/use-pokemons.js
```
import { useState, useEffect } from 'react'; import fetchAll from '../lib/fetch-all';

```
function usePokemons(pokemons) {
```
return 'Загрузка покемонов...';

```
 const [pokemonsData, setPokemonsData] = useState([]);
 const [loading, setLoading] = useState(false);
 const [error, setError] = useState(false);
```
useEffect(() => { if (!pokemons.length) { return false; } setLoading(true); setError(false); const abortController = new AbortController(); const { signal } = abortController; (async () => { let jsonResults; try { jsonResults = await fetchAll( pokemons.map((name) => `https://pokeapi.co/api/v2/pokemon/\${name}/`),  $\{$  signal  $\},$  ); } catch (err) { setPokemonsData([]); setLoading(false); return setError(err); } setPokemonsData(jsonResults.map((data) => ({ name: data.name, weight: data.weight, img: data.sprites.front\_default, }))); return setLoading(false);  $)$  (); return () => abortController.abort(); }, [pokemons]);

 return [pokemonsData, loading, error]; }

export default usePokemons;

## **memo**

#### **memo**

Запрещает повторный рендеринг, если пропсы остались прежние.

Значительно повышает производительность при динамическом изменении списка компонентов.

```
// Pokemon.js
import React, { useState, memo } from 'react';
function Pokemon({ name, weight, img }) {
   const [
     currentWeight,
     setCurrentWeight,
   ] = useState(weight);
   function addWeight() {
    setCurrentWeight((x) \Rightarrow x + 50); }
  function removeWeight() {
    setCurrentWeight((x) \Rightarrow x - 50); }
   return (
    \langle \rangle\langle />
   );
}
```
export default memo(Pokemon);

# **useContext**

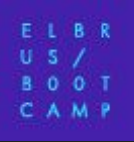

#### **useContext**

Как прокинуть данные в компоненты с глубокой вложенностью?

Как изменить данные в родительском компоненте?

Как повлиять на соседний компонент?

// contexts/pokemons-context.js import { createContext } from 'react';

```
export default createContext({
  additionalWeight: 0,
  addAdditionalWeight: () => \{\},
  removeAdditionalWeight: () => \{\},
});
```
### **useContext (Provider)**

```
 return (
                                                                <div className="App">
                                                                  <PokemonsContext.Provider
                                                                    value={{
                                                                      additionalWeight,
                                                                      addAdditionalWeight,
                                                                      removeAdditionalWeight,
                                                                    }}
                                                                    <PokemonsAdditionalWeight />
                                                                    <PokemonList pokemons={['slowpoke',
                                                           'pikachu', 'psyduck']} />
                                                                  </PokemonsContext.Provider>
                                                               \langle/div\rangle );
                                                           }
                                                           export default App;
// App.js
import React, { useState } from 'react';
import PokemonsContext from
'./contexts/pokemons-context';
import PokemonList from './PokemonList';
import PokemonsAdditionalWeight from
'./PokemonsAdditionalWeight';
function App() {
   const [
     additionalWeight,
     setAdditionalWeight,
  ] = useState(0);
  const addAdditionalWeight = (weight) => {
    setAdditionalWeight((x) \Rightarrow x + weight); };
```

```
const removeAdditionalWeight = (weight) => {
  setAdditionalWeight((x) \Rightarrow x - weight);
 };
```
#### **useContext (Consumers)**

// PokemonsAdditionalWeight.js

import React, { useContext } from 'react'; import PokemonsContext from './contexts/pokemons-context';

```
function PokemonsAdditionalWeight() {
```

```
 const { additionalWeight } = useContext(PokemonsContext);
  return (
    \langle h2 \rangle Дополнительный вес покемонов:
       {additionalWeight}
    \langle/h2>
   );
}
```
export default PokemonsAdditionalWeight;

```
// Pokemon.js
```

```
import React, { useState, memo, useContext } from 'react';
import PokemonsContext from './contexts/pokemons-context';
```
const weightStep = 50;

```
function Pokemon({ name, weight, img }) {
   const { addAdditionalWeight, removeAdditionalWeight } =
useContext(PokemonsContext);
   const [currentWeight, setCurrentWeight] =
useState(weight);
   function addWeight() {
    setCurrentWeight((x) \Rightarrow x + weightStep); addAdditionalWeight(weightStep);
   }
   function removeWeight() {
    setCurrentWeight((x) \Rightarrow x - weightStep); removeAdditionalWeight(weightStep);
   }
   return (
    \langle \rangle...\langle \rangle );
}
```
export default memo(Pokemon);

Когда значение контекста меняется, все потребители рендерятся заново, независимо от memo.

# useMemo

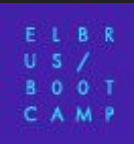

## **useMemo (вычисляем один раз)**

#### // App.js

```
import React, { useState, useMemo } from 'react';
import PokemonsContext from './contexts/pokemons-context';
import PokemonList from './PokemonList';
import PokemonsAdditionalWeight from
'./PokemonsAdditionalWeight';
```

```
function App() {
```

```
 const [
 additionalWeight,
  setAdditionalWeight,
] = useState(0);
```

```
const addAdditionalWeight = (weight) => {
  setAdditionalWeight((x) \Rightarrow x + weight);
 };
```

```
const removeAdditionalWeight = (weight) => {
  setAdditionalWeight((x) \Rightarrow x - weight);
 };
```

```
 const pokemons = useMemo(
   () => ['slowpoke', 'pikachu', 'psyduck'],
  [],
 );
```

```
return (
     <div className="App">
        <PokemonsContext.Provider
          value={{
            additionalWeight,
            addAdditionalWeight,
            removeAdditionalWeight,
          }}
          <PokemonsAdditionalWeight />
          <PokemonList pokemons={pokemons} />
        </PokemonsContext.Provider>
    \langle/div\rangle );
```
export default App;

}

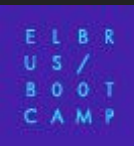

## **useMemo (борьба с useContext)**

 $1/$  Po impor

 $\}$  from

const

funct

useCo

fun

 } fun

}

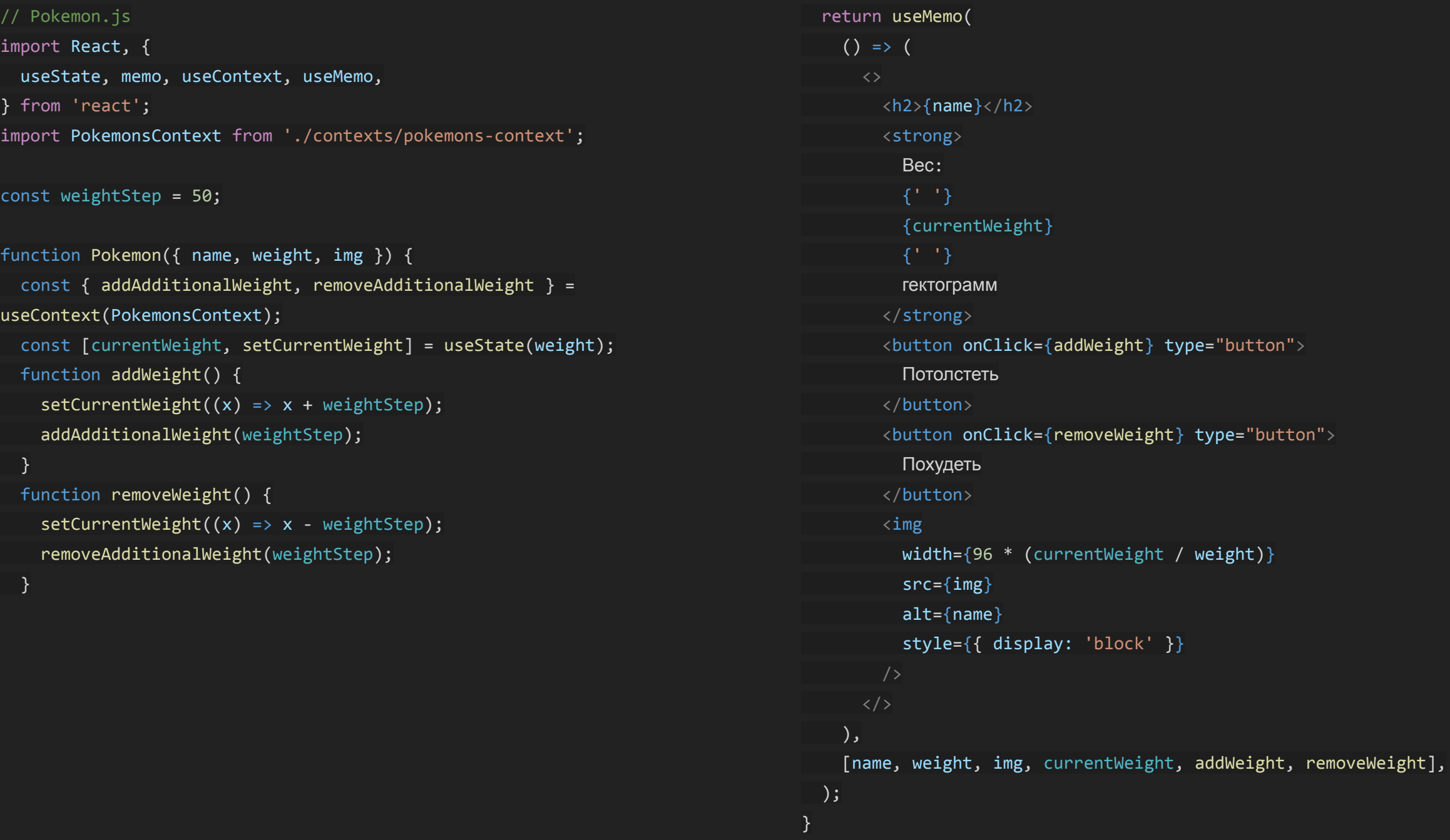

export default memo(Pokemon);

# useCallback

### **useCallback (борьба с useContext)**

#### // App.js

```
import React, { useState, useMemo, useCallback } from 'react';
import PokemonsContext from './contexts/pokemons-context';
import PokemonList from './PokemonList';
import PokemonsAdditionalWeight from './PokemonsAdditionalWeight';
```

```
function App() {
```

```
 const [
   additionalWeight,
   setAdditionalWeight,
```

```
] = useState(0);
```

```
const addAdditionalWeight = useCallback((weight) => {
 setAdditionalWeight((x) \Rightarrow x + weight);
 }, []);
```

```
const removeAdditionalWeight = useCallback((weight) => {
 setAdditionalWeight((x) \Rightarrow x - weight);
 }, []);
```

```
 const pokemons = useMemo(
  () => ['slowpoke', 'pikachu', 'psyduck'],
  [],
 );
```

```
 return (
```

```
 );
```
}

```
// Pokemon.js
```
import React, { useState, memo, useContext, useMemo, useCallback, } from 'react'; import PokemonsContext from './contexts/pokemons-context';

const weightStep = 50;

```
function Pokemon({ name, weight, img }) {
   const { addAdditionalWeight, removeAdditionalWeight } =
useContext(PokemonsContext);
   const [currentWeight, setCurrentWeight] = useState(weight);
  const addWeight = useCallback(() => {
    setCurrentWeight((x) \Rightarrow x + weightStep); addAdditionalWeight(weightStep);
   }, [addAdditionalWeight]);
  const removeWeight = useCallback(() => {
    setCurrentWeight((x) \Rightarrow x - weightStep); removeAdditionalWeight(weightStep);
   }, [removeAdditionalWeight]);
   return useMemo(
    () \Rightarrow (\langle \rangle\langle/>
     ),
     [name, weight, img, currentWeight, addWeight, removeWeight],
   );
}
```
export default memo(Pokemon);

export default App;

useCallback + useMemo позволяют организовать точечный рендеринг только тех компонентов, которые реально поменялись, даже если используется useContext.

## useReducer

#### **Reducer && useReducer**

```
// contexts/pokemons-context.js
```

```
import { createContext } from 'react';
```

```
export function reducer(state, action) {
   switch (action.type) {
     case 'addAdditionalWeight':
       return {
         ...state,
         additionalWeight: state.additionalWeight + action.weight,
       };
     case 'removeAdditionalWeight':
       return {
         ...state,
         additionalWeight: state.additionalWeight - action.weight,
       };
     default:
       return state;
   }
}
export default createContext({
```

```
 additionalWeight: 0,
 dispatch: () => \{\},
});
```
#### // App.js

```
import React, { useReducer } from 'react';
import PokemonsContext, { reducer } from './contexts/pokemons-context';
import PokemonList from './PokemonList';
import PokemonsAdditionalWeight from './PokemonsAdditionalWeight';
```

```
const pokemons = ['slowpoke', 'pikachu', 'psyduck'];
```

```
function App() {
  const [state, dispatch] = useReducer(
    reducer,
     { additionalWeight: 0 },
  );
```

```
 return (
   <div className="App">
     <PokemonsContext.Provider
       value={{
          ...state,
          dispatch,
       }}
       <PokemonsAdditionalWeight />
       <PokemonList pokemons={pokemons} />
     </PokemonsContext.Provider>
  \langle/div\rangle
```
 ); }

export default App;

### **На стороне потребителя**

```
// Pokemon.js
import React, {
   useState, memo, useContext, useMemo, useCallback,
} from 'react';
import PokemonsContext from './contexts/pokemons-context';
const weightStep = 50;
function Pokemon({ name, weight, img }) {
   const { dispatch } = useContext(PokemonsContext);
```

```
 const [currentWeight, setCurrentWeight] = useState(weight);
const addWeight = useCallback(() => {
  setCurrentWeight((x) \Rightarrow x + weightStep); dispatch({
     type: 'addAdditionalWeight',
     weight: weightStep,
   });
 }, [dispatch]);
const removeWeight = useCallback(() => {
  setCurrentWeight((x) \Rightarrow x - weightStep); dispatch({
     type: 'removeAdditionalWeight',
     weight: weightStep,
   });
 }, [dispatch]);
 return useMemo(
```

```
 );
```

```
}
```
export default memo(Pokemon);

```
// PokemonsAdditionalWeight.js
import React, { useContext } from 'react';
import PokemonsContext from './contexts/pokemons-context';
```

```
function PokemonsAdditionalWeight() {
   const { additionalWeight } = useContext(PokemonsContext);
   return (
    \langle h2 \rangle Дополнительный вес покемонов:
       {additionalWeight}
    \langle/h2>
   );
}
```
export default PokemonsAdditionalWeight;

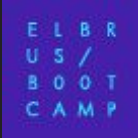

Вместо множества функций — dispatch.

Логика изменения данных находится в редьюсере.

Не нужен useCallback на стороне провайдера, т.к. dispatch не создаётся заново.

# **CSS modules SCSS**

#### **CSS modules**

```
/* Pokemon.module.css */
.pokemonContainer {
   width: 40%;
   margin: 0 auto;
   display: flex;
   flex-direction: column;
   align-items: stretch;
}
```

```
.pokemonContainer img {
  order: -1
}
```

```
.pokemonContainer h2 {
  order: -2
}
```
#### // Pokemon.js

```
import React, {
  useState, memo, useContext, useMemo, useCallback,
} from 'react';
import PokemonsContext from
'./contexts/pokemons-context';
import styles from './Pokemon.module.css';
```

```
function Pokemon({ name, weight, img }) {
   return useMemo(
    () => ( <div className={styles.pokemonContainer}>
      \langle/div\rangle ),
     [name, weight, img, currentWeight, addWeight,
removeWeight],
   );
}
```

```
export default memo(Pokemon);
```
### **SCSS**

```
/* Pokemon.module.scss */
.pokemonContainer {
   width: 40%;
   margin: 0 auto;
   display: flex;
   flex-direction: column;
   align-items: stretch;
   img {
     order: -1
   }
  h2 \{ order: -2
   }
}
```
#### // Pokemon.js

```
import React, {
  useState, memo, useContext, useMemo, useCallback,
} from 'react';
import PokemonsContext from
'./contexts/pokemons-context';
import styles from './Pokemon.module.scss';
```

```
function Pokemon({ name, weight, img }) {
   return useMemo(
    () \Rightarrow <div className={styles.pokemonContainer}>
      \langle/div\rangle ),
     [name, weight, img, currentWeight, addWeight,
removeWeight],
   );
```

```
}
```

```
export default memo(Pokemon);
```